# **Holdup** *Release 5.1.0*

**Ionel Cristian Măries,**

**Apr 11, 2024**

# **CONTENTS**

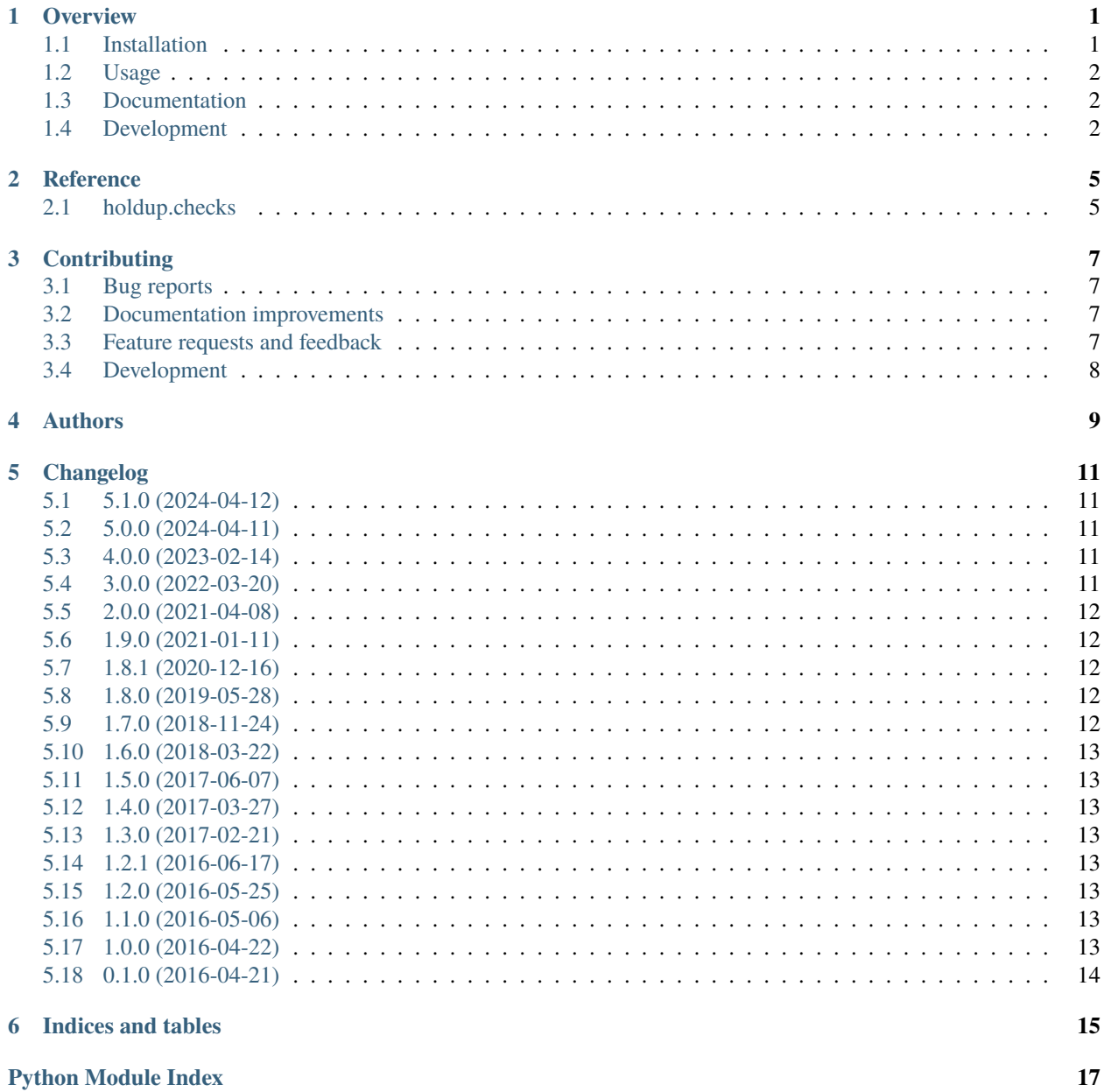

**[Index](#page-22-0) 19**

#### **ONE**

#### **OVERVIEW**

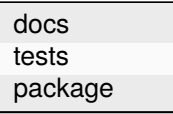

<span id="page-4-0"></span>A tool to wait for services and execute command. Useful for Docker containers that depend on slow to start services (like almost everything).

• Free software: BSD 2-Clause License

#### <span id="page-4-1"></span>**1.1 Installation**

Currently holdup is only published to PyPI and [hub.docker.com.](https://hub.docker.com/r/ionelmc/holdup)

To install from PyPI:

pip install holdup

It has no dependencies except the optional PostgreSQL check support, which you'd install with:

pip install 'holdup[pg]'

You can also install the in-development version with:

```
pip install https://github.com/ionelmc/python-holdup/archive/master.zip
```
#### **1.1.1 Alternate installation (Docker image)**

Example:

docker run --rm ionelmc/holdup tcp://foobar:1234

Note that this will have some limitations:

- executing the command is pretty pointless because holdup will run in its own container
- you'll probably need extra network configuration to be able to access services
- you won't be able to use *docker run* inside a container without exposing a docker daemon in said container

#### <span id="page-5-0"></span>**1.2 Usage**

usage: holdup [-h] [-t SECONDS] [-T SECONDS] [-i SECONDS] [-n] service [service ...] [- command [arg [arg  $\dots$ ]]]

Wait for services to be ready and optionally exec command.

#### **positional arguments:**

**service**

A service to wait for. Supported protocols: ["tcp://host:port/"](tcp://host:port/), "path:///path/to/something", "unix:///path/to/domain.sock", "eval://expr", "pg://user:password@host:port/dbname" ("postgres" and "postgresql" also allowed), "http://urn", "https://urn", "https+insecure://urn" (status 200 expected for http\*). Join protocols with a comma to make holdup exit at the first passing one, eg: "tcp://host:1,host:2" or "tcp://host:1,tcp://host:2" are equivalent and mean *any that pass*.

#### **command**

An optional command to exec.

#### **optional arguments:**

**-h, --help** show this help message and exit **-t SECONDS, --timeout SECONDS** Time to wait for services to be ready. Default: 60.0 **-T SECONDS, --check-timeout SECONDS** Time to wait for a single check. Default: 1.0 **-i SECONDS, --interval SECONDS** How often to check. Default: 0.2 **-v, --verbose** Verbose mode. **--verbose-passwords** Disable PostgreSQL/HTTP password masking. **-n, --no-abort** Ignore failed services. This makes *holdup* return 0 exit code regardless of services actually responding. **--insecure** Disable SSL Certificate verification for HTTPS services. **--version** display the version of the holdup package and its location, then exit.

holdup tcp://foobar:1234 -- django-admin ...

#### <span id="page-5-1"></span>**1.3 Documentation**

<https://python-holdup.readthedocs.io/>

#### <span id="page-5-2"></span>**1.4 Development**

To run all the tests run:

tox

Example:

Note, to combine the coverage data from all the tox environments run:

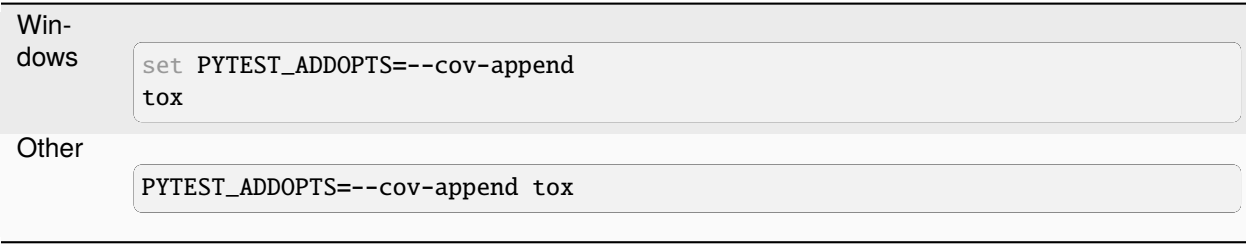

#### **TWO**

### **REFERENCE**

#### <span id="page-8-3"></span><span id="page-8-1"></span><span id="page-8-0"></span>**2.1 holdup.checks**

<span id="page-8-2"></span>class holdup.checks.AnyCheck(*checks*) \_\_init\_\_(*checks*) display(*\**, *verbose*, *\*\*kwargs*) run(*options*) class holdup.checks.Check display(*\**, *verbose*, *\*\*kwargs*) display\_definition(*\*\*kwargs*) error = None is\_passing(*options*) run(*options*) property status class holdup.checks.EvalCheck(*expr*) \_\_init\_\_(*expr*) display\_definition(*\*\*\_*) run(*\_*) class holdup.checks.HttpCheck(*url*) \_\_init\_\_(*url*) display\_definition(*\**, *verbose\_passwords*) run(*options*) class holdup.checks.PathCheck(*path*) \_\_init\_\_(*path*)

display\_definition(*\*\*\_*)

<span id="page-9-0"></span>run(*\_*)

class holdup.checks.PgCheck(*connection\_string*)

\_\_init\_\_(*connection\_string*)

display\_definition(*\**, *verbose\_passwords*, *\_password\_re=re.compile(':[^@:]+@')*)

run(*options*)

class holdup.checks.TcpCheck(*host*, *port*)

\_\_init\_\_(*host*, *port*)

display(*\**, *verbose*, *\*\*\_*)

run(*options*)

class holdup.checks.UnixCheck(*path*)

\_\_init\_\_(*path*)

display\_definition(*\*\*\_*)

run(*options*)

#### **THREE**

### **CONTRIBUTING**

<span id="page-10-0"></span>Contributions are welcome, and they are greatly appreciated! Every little bit helps, and credit will always be given.

#### <span id="page-10-1"></span>**3.1 Bug reports**

When [reporting a bug](https://github.com/ionelmc/python-holdup/issues) please include:

- Your operating system name and version.
- Any details about your local setup that might be helpful in troubleshooting.
- Detailed steps to reproduce the bug.

### <span id="page-10-2"></span>**3.2 Documentation improvements**

Holdup could always use more documentation, whether as part of the official Holdup docs, in docstrings, or even on the web in blog posts, articles, and such.

#### <span id="page-10-3"></span>**3.3 Feature requests and feedback**

The best way to send feedback is to file an issue at [https://github.com/ionelmc/python-holdup/issues.](https://github.com/ionelmc/python-holdup/issues)

If you are proposing a feature:

- Explain in detail how it would work.
- Keep the scope as narrow as possible, to make it easier to implement.
- Remember that this is a volunteer-driven project, and that code contributions are welcome :)

# <span id="page-11-0"></span>**3.4 Development**

To set up *python-holdup* for local development:

- 1. Fork [python-holdup](https://github.com/ionelmc/python-holdup) (look for the "Fork" button).
- 2. Clone your fork locally:

git clone git@github.com:YOURGITHUBNAME/python-holdup.git

3. Create a branch for local development:

```
git checkout -b name-of-your-bugfix-or-feature
```
Now you can make your changes locally.

4. When you're done making changes run all the checks and docs builder with one command:

```
tox
```
5. Commit your changes and push your branch to GitHub:

```
git add .
git commit -m "Your detailed description of your changes."
git push origin name-of-your-bugfix-or-feature
```
6. Submit a pull request through the GitHub website.

#### **3.4.1 Pull Request Guidelines**

If you need some code review or feedback while you're developing the code just make the pull request.

For merging, you should:

- 1. Include passing tests (run tox).
- 2. Update documentation when there's new API, functionality etc.
- 3. Add a note to CHANGELOG.rst about the changes.
- 4. Add yourself to AUTHORS.rst.

#### **3.4.2 Tips**

To run a subset of tests:

```
tox -e envname -- pytest -k test_myfeature
```
To run all the test environments in *parallel*:

tox -p auto

# **FOUR**

# **AUTHORS**

- <span id="page-12-0"></span>• Ionel Cristian Mărieș - <https://blog.ionelmc.ro>
- Mithun Ayachit <https://github.com/mithun>
- Dan Ailenei <https://github.com/Dan-Ailenei>

#### **FIVE**

### **CHANGELOG**

#### <span id="page-14-1"></span><span id="page-14-0"></span>**5.1 5.1.0 (2024-04-12)**

- Fixed buggy handling when http checks are specified with a port.
- Changed User-Agent header and stripped port from Host header for http checks.
- Refactored a bunch of code into a separate holdup.checks module.

#### <span id="page-14-2"></span>**5.2 5.0.0 (2024-04-11)**

- Added a static binary in the Github release (built with Pyinstaller on Alpine, as a static bin).
- Dropped support for Python 3.7 and added in Python 3.12 in the test suite.

# <span id="page-14-3"></span>**5.3 4.0.0 (2023-02-14)**

- Added support for psycopg 3 (now the holdup[pg] extra will require that). The old psycopg2 is still supported for now.
- Dropped support for Python 3.6 and added in Python 3.11 in the test suite.

# <span id="page-14-4"></span>**5.4 3.0.0 (2022-03-20)**

- Dropped support for Python 2.
- Switched CI from Travis to GitHub Actions.
- Fixed bugs with password masking (it wasn't working for postgresql URIs).

### <span id="page-15-0"></span>**5.5 2.0.0 (2021-04-08)**

- Added support for password masking (--verbose-passwords to disable this feature).
- Overhauled checks display a bit, output might be slightly different.
- Added support for basic and digest HTTP authentication.
- Published Docker image at <https://hub.docker.com/r/ionelmc/holdup> (Alpine based).

# <span id="page-15-1"></span>**5.6 1.9.0 (2021-01-11)**

- Added a --version argument.
- Changed verbose output to mask passwords in postgresql checks.

# <span id="page-15-2"></span>**5.7 1.8.1 (2020-12-16)**

• Add support for PostgreSQL 12+ clients (strict integer type-checking on connect\_timeout). The float is now converted to an integer.

# <span id="page-15-3"></span>**5.8 1.8.0 (2019-05-28)**

- Added a PostgreSQL check. It handles the the database system is starting up problem. Contributed by Dan Ailenei in [PR #6.](https://github.com/ionelmc/python-holdup/pull/6)
- Changed output so it's more clear and more brief:
	- **–** arguments (checks) are quoted when printed,
	- **–** "any" checks give exact info about what made it pass,
	- **–** repetitive information is removed.
- Simplified the internals for the "AnyCheck".

# <span id="page-15-4"></span>**5.9 1.7.0 (2018-11-24)**

• Added support for skipping SSL certificate verification for HTTPS services (the --insecure option and https+insecure protocol). Contributed by Mithun Ayachit in [PR #2.](https://github.com/ionelmc/python-holdup/pull/2)

#### <span id="page-16-0"></span>**5.10 1.6.0 (2018-03-22)**

- Added verbose mode (*-v* or --verbose).
- Changed default timeout to 60s (from 5s).

# <span id="page-16-1"></span>**5.11 1.5.0 (2017-06-07)**

• Added an eval://expression protocol for weird user-defined checks.

# <span id="page-16-2"></span>**5.12 1.4.0 (2017-03-27)**

• Added support for HTTP(S) check.

# <span id="page-16-3"></span>**5.13 1.3.0 (2017-02-21)**

• Add support for "any" service check (service syntax with comma).

### <span id="page-16-4"></span>**5.14 1.2.1 (2016-06-17)**

• Handle situation where internal operations would take more than planned.

#### <span id="page-16-5"></span>**5.15 1.2.0 (2016-05-25)**

• Added a file check.

# <span id="page-16-6"></span>**5.16 1.1.0 (2016-05-06)**

- Removed debug print.
- Added --interval option for how often to check. No more spinloops.

# <span id="page-16-7"></span>**5.17 1.0.0 (2016-04-22)**

- Improved tests.
- Always log to stderr.

# <span id="page-17-0"></span>**5.18 0.1.0 (2016-04-21)**

• First release on PyPI.

**SIX**

# **INDICES AND TABLES**

- <span id="page-18-0"></span>• genindex
- modindex
- search

# **PYTHON MODULE INDEX**

<span id="page-20-0"></span>h holdup.checks, [5](#page-8-2)

### **INDEX**

# <span id="page-22-0"></span>Symbols

- \_\_init\_\_() (*holdup.checks.AnyCheck method*), [5](#page-8-3)
- \_\_init\_\_() (*holdup.checks.EvalCheck method*), [5](#page-8-3)
- \_\_init\_\_() (*holdup.checks.HttpCheck method*), [5](#page-8-3)
- \_\_init\_\_() (*holdup.checks.PathCheck method*), [5](#page-8-3) \_\_init\_\_() (*holdup.checks.PgCheck method*), [6](#page-9-0)
- \_\_init\_\_() (*holdup.checks.TcpCheck method*), [6](#page-9-0)
- \_\_init\_\_() (*holdup.checks.UnixCheck method*), [6](#page-9-0)

# A

AnyCheck (*class in holdup.checks*), [5](#page-8-3)

# C

Check (*class in holdup.checks*), [5](#page-8-3)

#### D

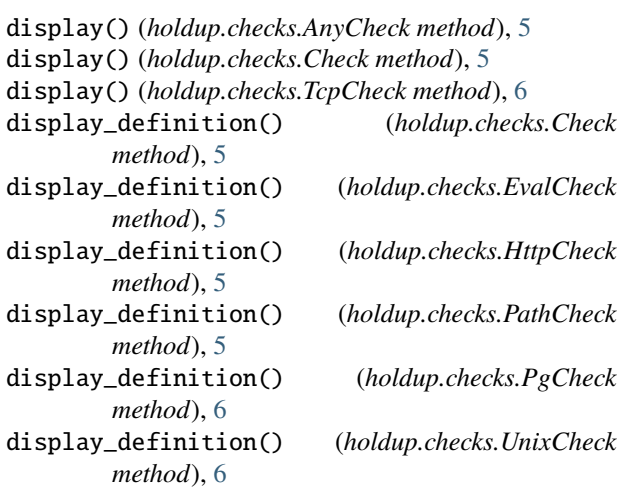

# E

error (*holdup.checks.Check attribute*), [5](#page-8-3) EvalCheck (*class in holdup.checks*), [5](#page-8-3)

#### H

holdup.checks module, [5](#page-8-3) HttpCheck (*class in holdup.checks*), [5](#page-8-3)

#### I

is\_passing() (*holdup.checks.Check method*), [5](#page-8-3)

#### M

module holdup.checks, [5](#page-8-3)

### P

PathCheck (*class in holdup.checks*), [5](#page-8-3) PgCheck (*class in holdup.checks*), [6](#page-9-0)

### R

run() (*holdup.checks.AnyCheck method*), [5](#page-8-3) run() (*holdup.checks.Check method*), [5](#page-8-3) run() (*holdup.checks.EvalCheck method*), [5](#page-8-3) run() (*holdup.checks.HttpCheck method*), [5](#page-8-3) run() (*holdup.checks.PathCheck method*), [5](#page-8-3) run() (*holdup.checks.PgCheck method*), [6](#page-9-0) run() (*holdup.checks.TcpCheck method*), [6](#page-9-0) run() (*holdup.checks.UnixCheck method*), [6](#page-9-0)

#### S

status (*holdup.checks.Check property*), [5](#page-8-3)

#### T

TcpCheck (*class in holdup.checks*), [6](#page-9-0)

#### U

UnixCheck (*class in holdup.checks*), [6](#page-9-0)